## **LayOut** Quick Reference Card | Windows

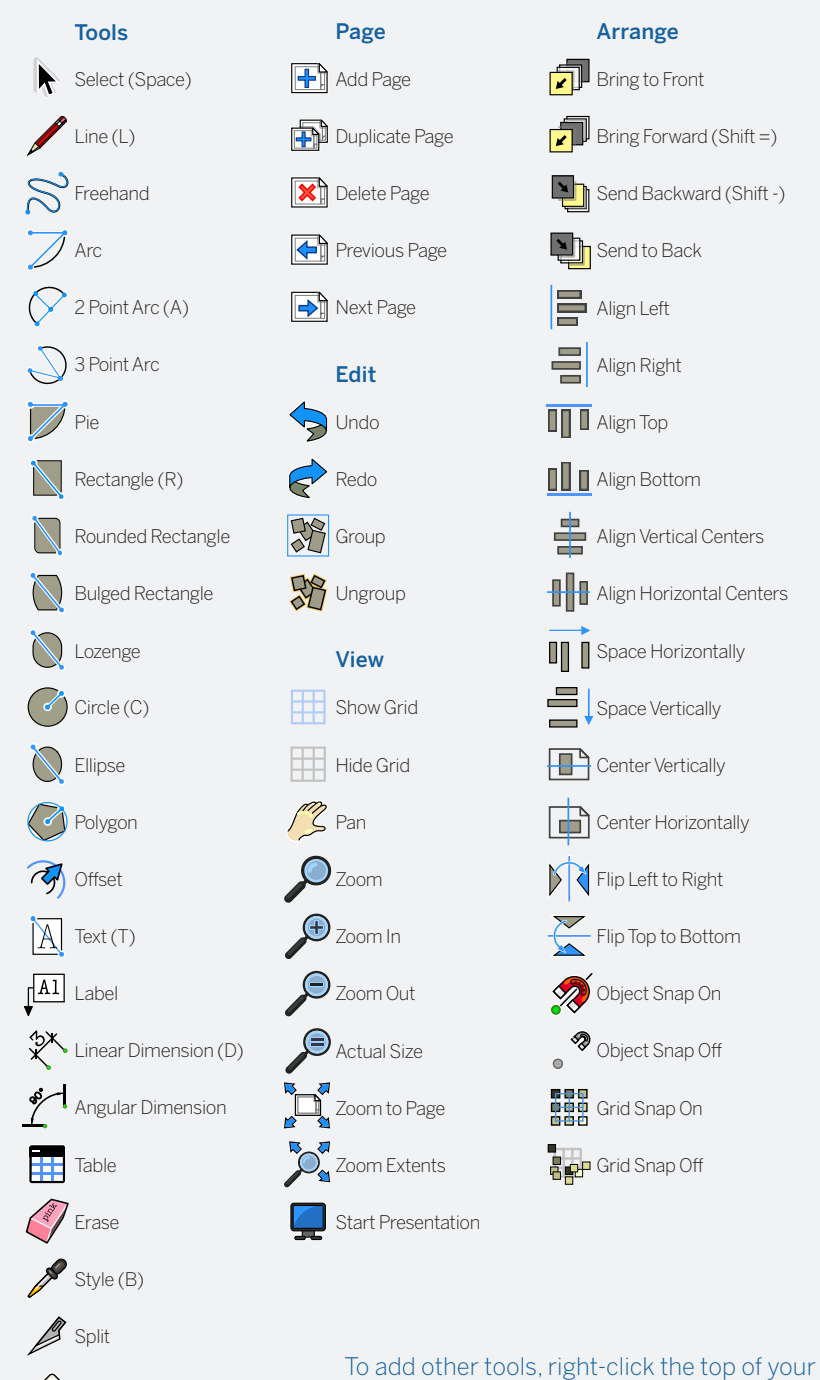

document window and choose "Customize Toobar..."

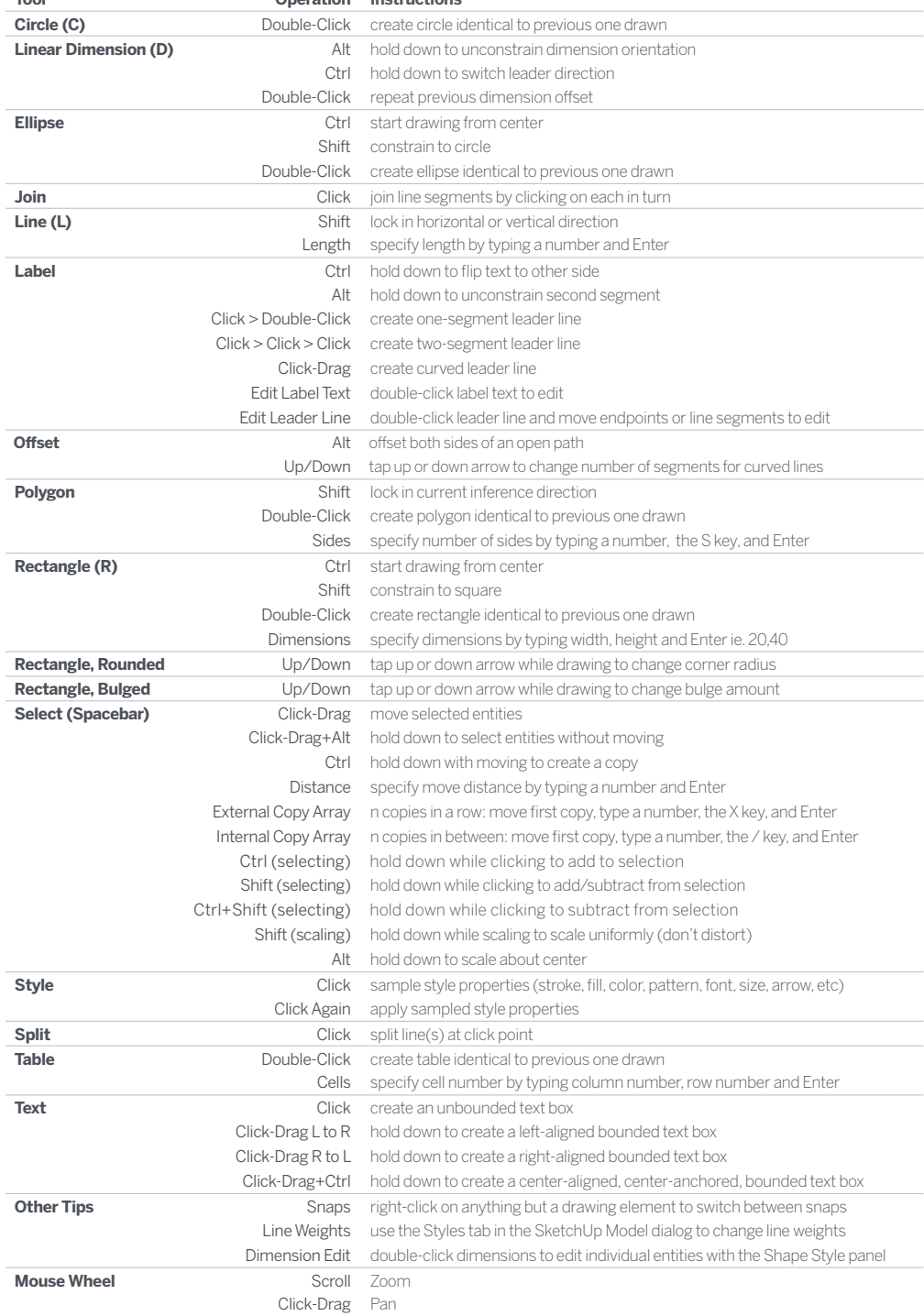

LayOut 2021

**Tool Operation Instructions**

Soin